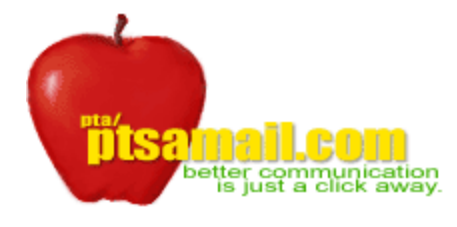

# **Ideas and Suggestions:**

#### **Customers find creative ways to use their [ptsamail.com](http://home.htm/) accounts!**

Create mailing lists for each committee, build a subscription form with ptsamail.com and post on a web page for parental sign-up. This creates the name and email list for you to contact your parental volunteers. Customers

continue to find innovative ways to make their service more viable for their organization.

### **Single survey question**

Build two mailing list: one as "Yes" list and one as "No" list. Then on your page ask the question and include the subscription build form with the "Yes" and "No" list selection on the page and tally your results.

### **Multiple survey question**

Build as above but use mailing list titles such as A1a, A1b, A2a, A2b, etc. Have question 1 associated with list "A1a" for yes and "A1b" for no, question 2 "A2a" for yes and "A2b" for no, and so forth.

Then tally your results in the mailing list count.

### **Web Package Customers and email use**

If you have the web package, you have access to build POP emails and forwards. These can be used for committee volunteer sign-ups. Keep your volunteers personal emails off the internet and use your PTA emails for branding.

**Using our service?** Did you know you can "assign" a list to a chairperson for them to email the group?

### **News... Customers find creative ways to fund their ptsamail.com accounts!**

Some of our customers have a business sponsoring their mailing list program. While we advertise this as a nonbannered program, the PTSA administrator can choose to insert a "company recognition" for providing the e-list service. This does not conflict with our advertising policy. The business can be a school's Partner-in-Education Affiliate. Businesses invest in our schools to build a better tomorrow. This is not endorsing a business just appreciating community involvement within our schools. PTA/PTSA should use companies that support PTA goals of child advocacy and well-being.

Consider this: You may have multiple signup forms and you can use multiple sponsors to earn money for other programs or spread the cost of the service. Any way you slice it, you have control of it and possibly use the elist service FREE.

Here is an example request. *"What we (my office) are anticipating, is that the parents will receive broadcast emails that will have a heading of "Brought to you by Piedmont EyeCare Asscoicates, OD, PLLC", with our phone number and a link to our web-site."* 

To accomplish this request you would simply go to the **Mail options** then insert the text into the **Default Header or Footer**. Then every time you send out an email include the **Header or Footer** with the email message.

# **Be creative, Think creative!**

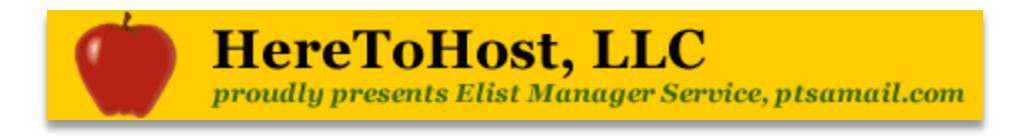